# Presupuesto Empresarial

**Apuntes de la Asignatura**

#### Unidad Temática 04 CEP: Cantidad Económica del Pedido

**MSc. Pedro Bejarano V. © Copyright**

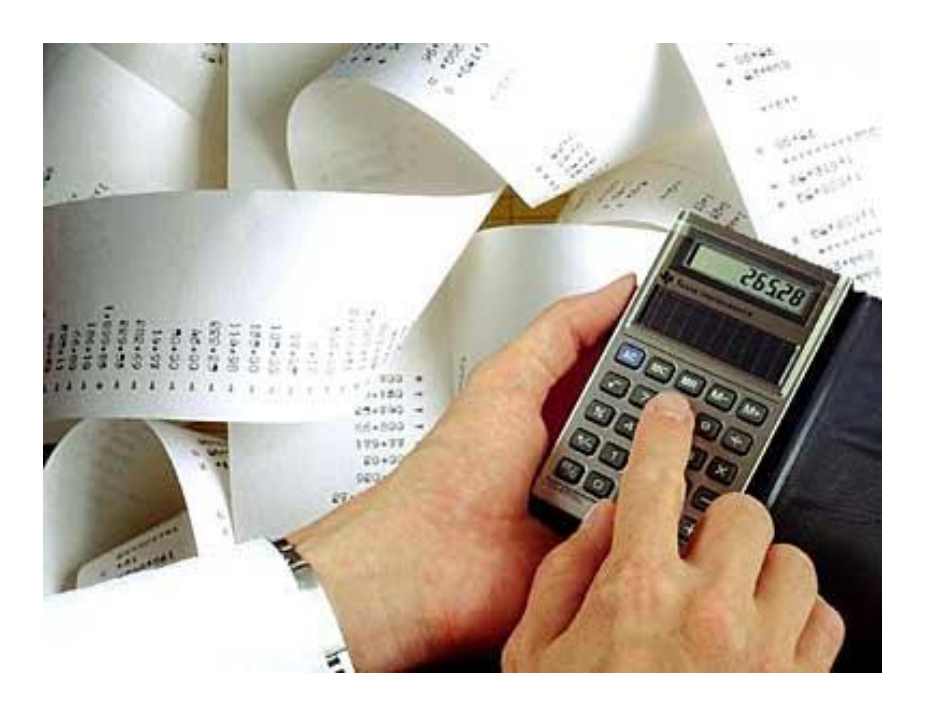

**CEP**

#### **Cantidad Económica del Pedido**

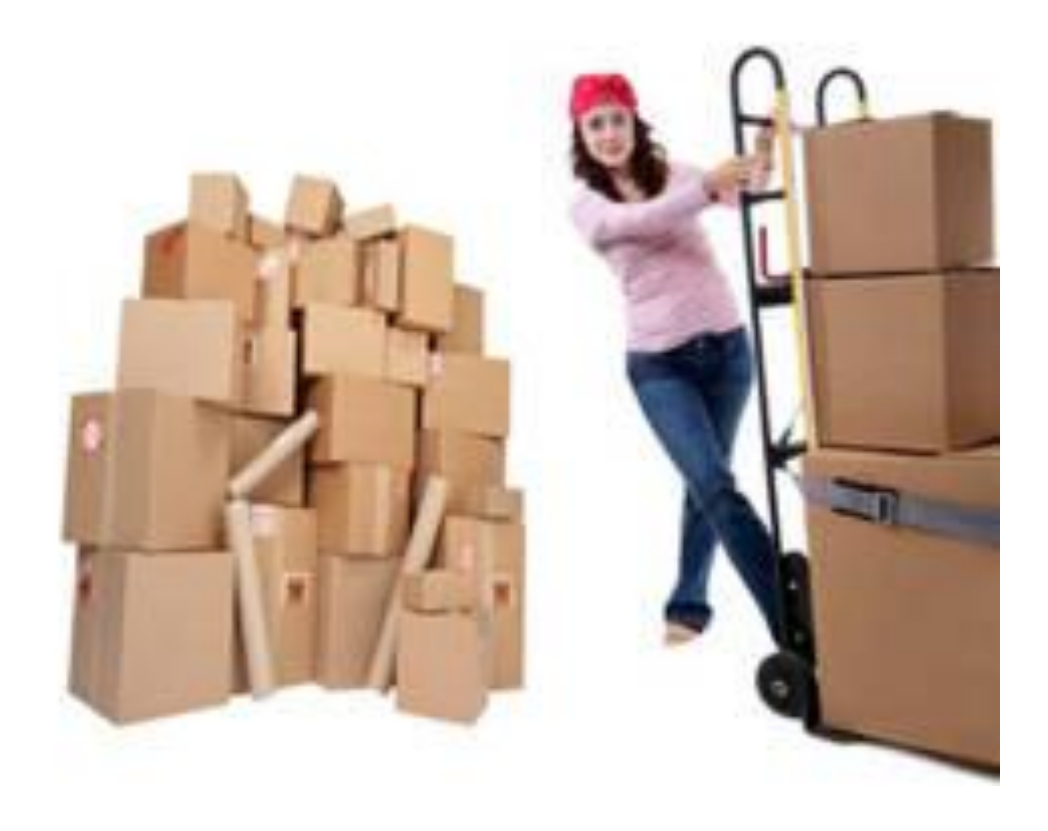

#### **Concepto**

CEP: Cantidad Económica del Pedido EOQ: Economic Order Quantity (Lote Económico y Tiempo del Pedido)

Es la cantidad de unidades que deben solicitarse al proveedor en cada pedido, de manera que se logre minimizar el costo asociado a la compra y al mantenimiento de las unidades en inventario.

#### **Objetivo de la CEP**

Es la reducción de costos, a la vez que se responden dos preguntas claves:

## Cuánto pedir? | | Cuándo pedir?

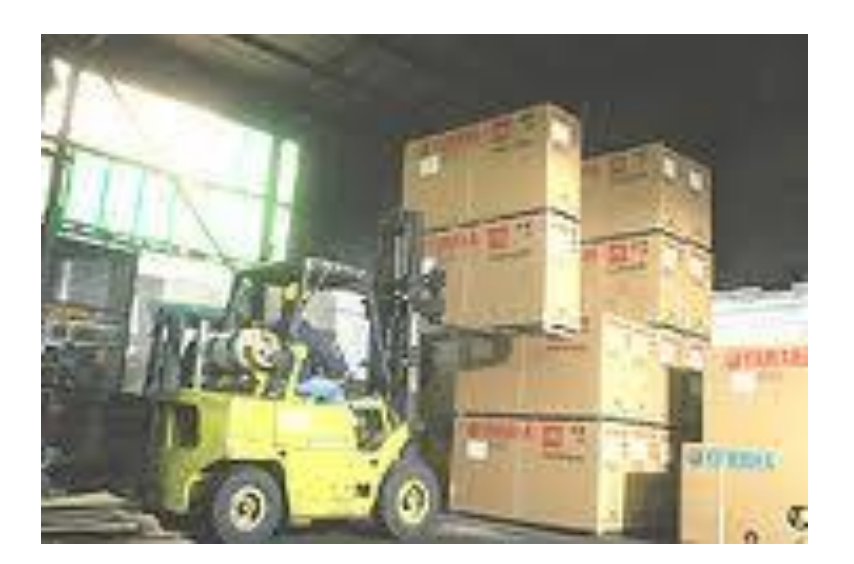

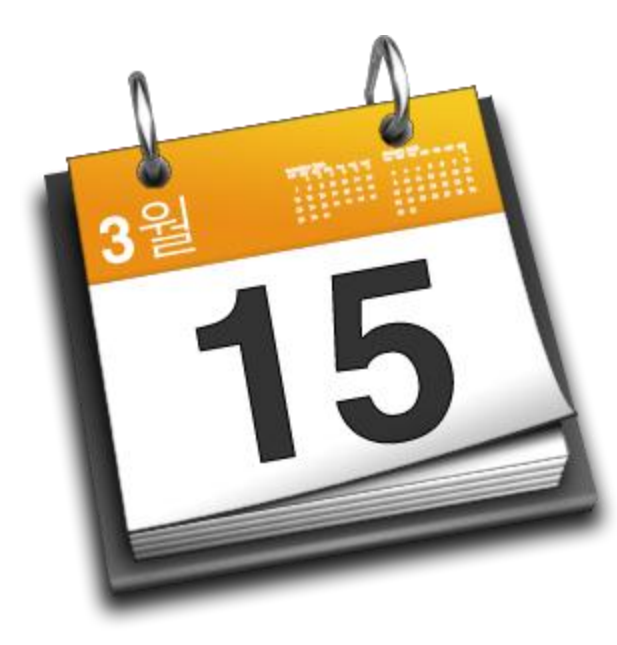

#### **Costos Asociados a los Inventarios**

Para determinar la CEP se debe identificar cuáles son los costos asociados a los inventarios:

**CMI:** Costos de Mantenimiento **COI:** Costos de Ordenar el inventario (Colocación del Pedido)

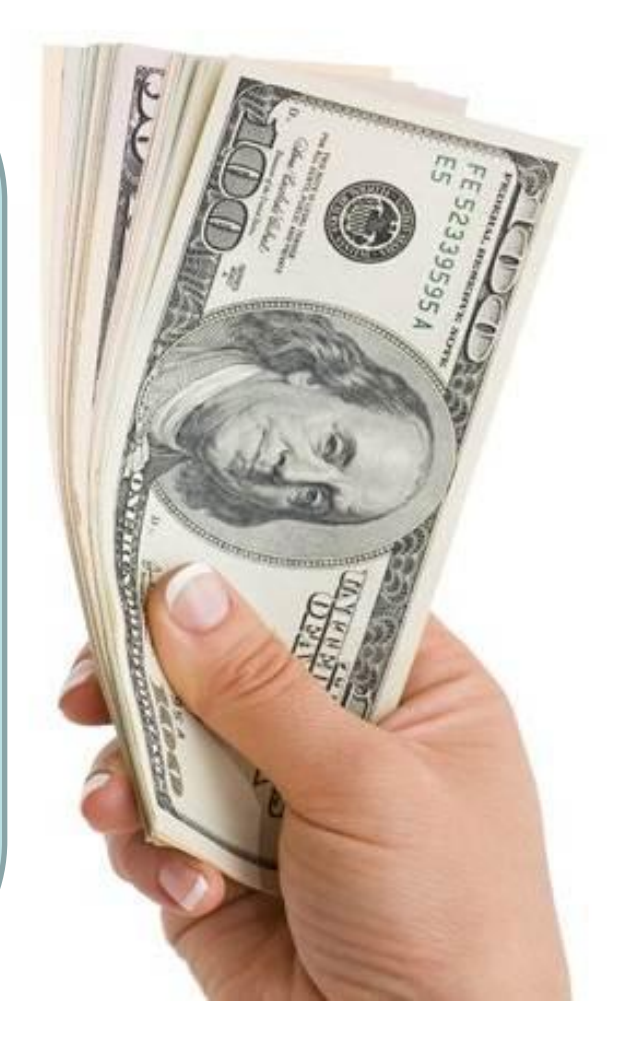

#### **Supuestos**

1) El horizonte temporal que afecta a la gestión de stocks es ilimitado (el proceso continua indefinidamente).

2) La demanda "D" es continua, conocida y homogénea en el tiempo (si la tasa de consumo es D unidades/año, la demanda mensual es D/12 unidades/mes, etc.).

- 3) El período de entrega, "t", es constante y conocido.
- 4) No se consideran rupturas de stock (debe haber siempre stock suficiente para satisfacer la demanda).

#### **CEP: Cantidad Económica del Pedido**

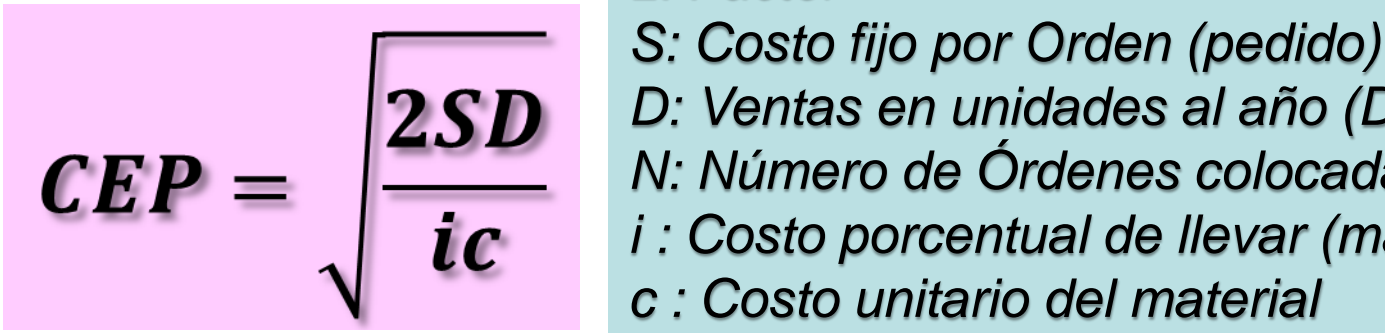

*2: Factor*

- 
- *D: Ventas en unidades al año (Demanda)*
- *N: Número de Órdenes colocadas al año*
- *i : Costo porcentual de llevar (mantener el inventario*
- *c : Costo unitario del material*

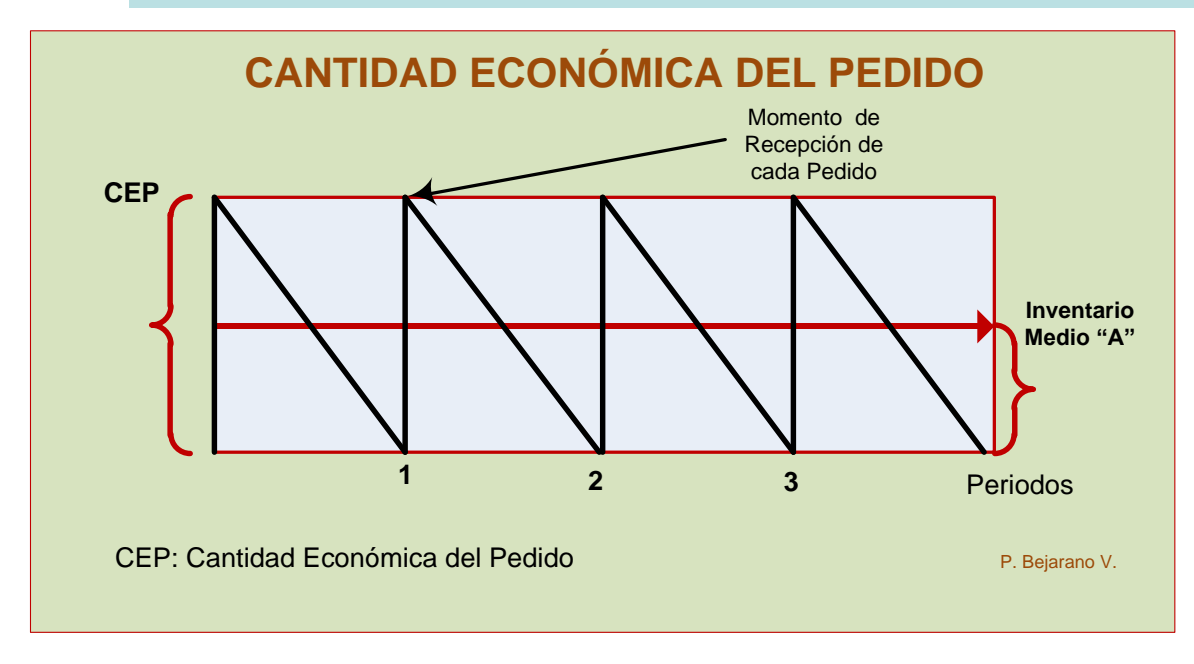

#### **CMI: Costo de Mantenimiento del Inventario**

$$
CMI = A * i * c *
$$

A: Inventario Promedio i: Costo porcentual de llevar (mantener el inventario) c: Costo unitario del material

$$
A = \frac{D}{\frac{N}{2}}
$$

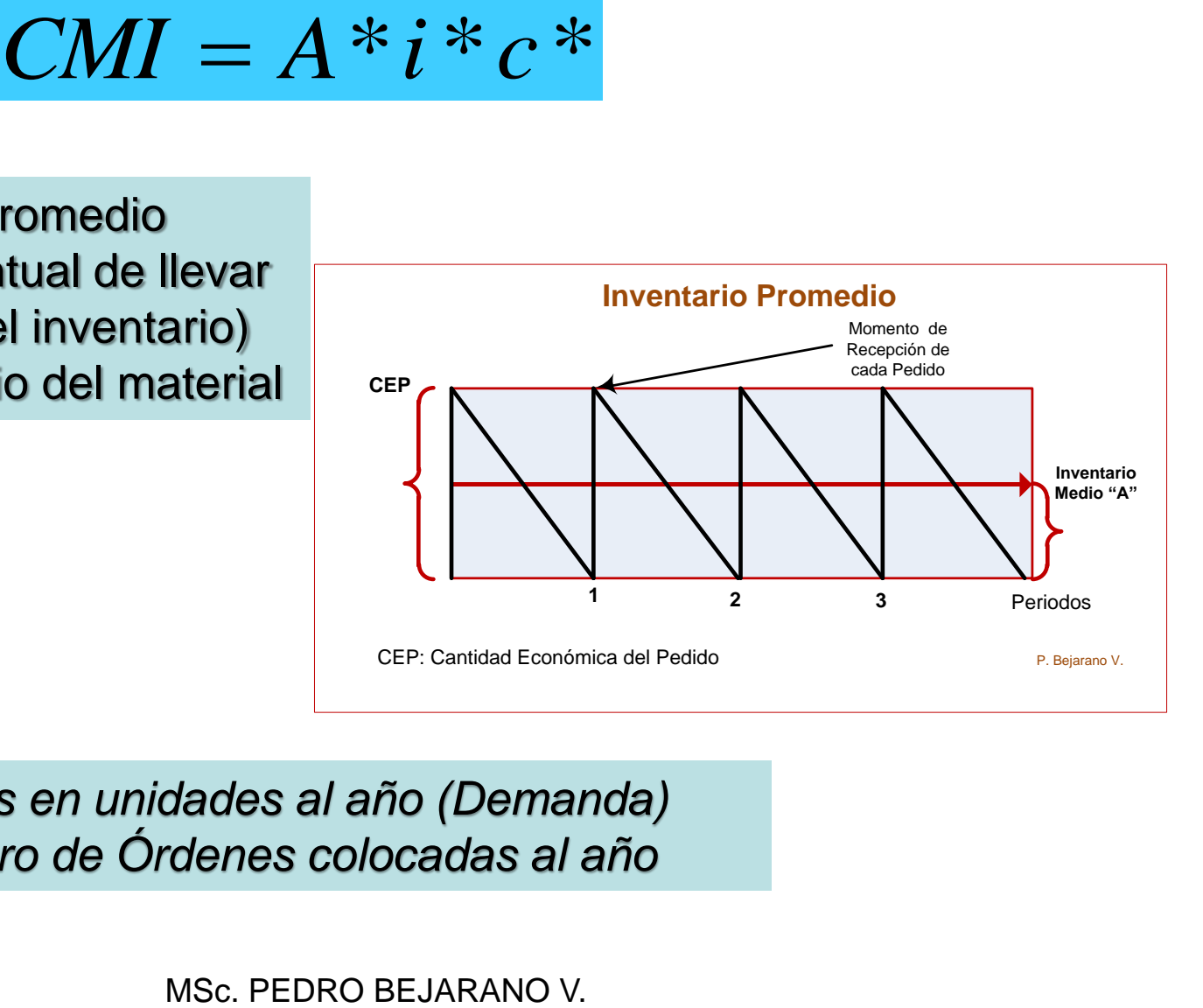

*D: Ventas en unidades al año (Demanda) N: Número de Órdenes colocadas al año*

#### **A: Inventario Promedio**

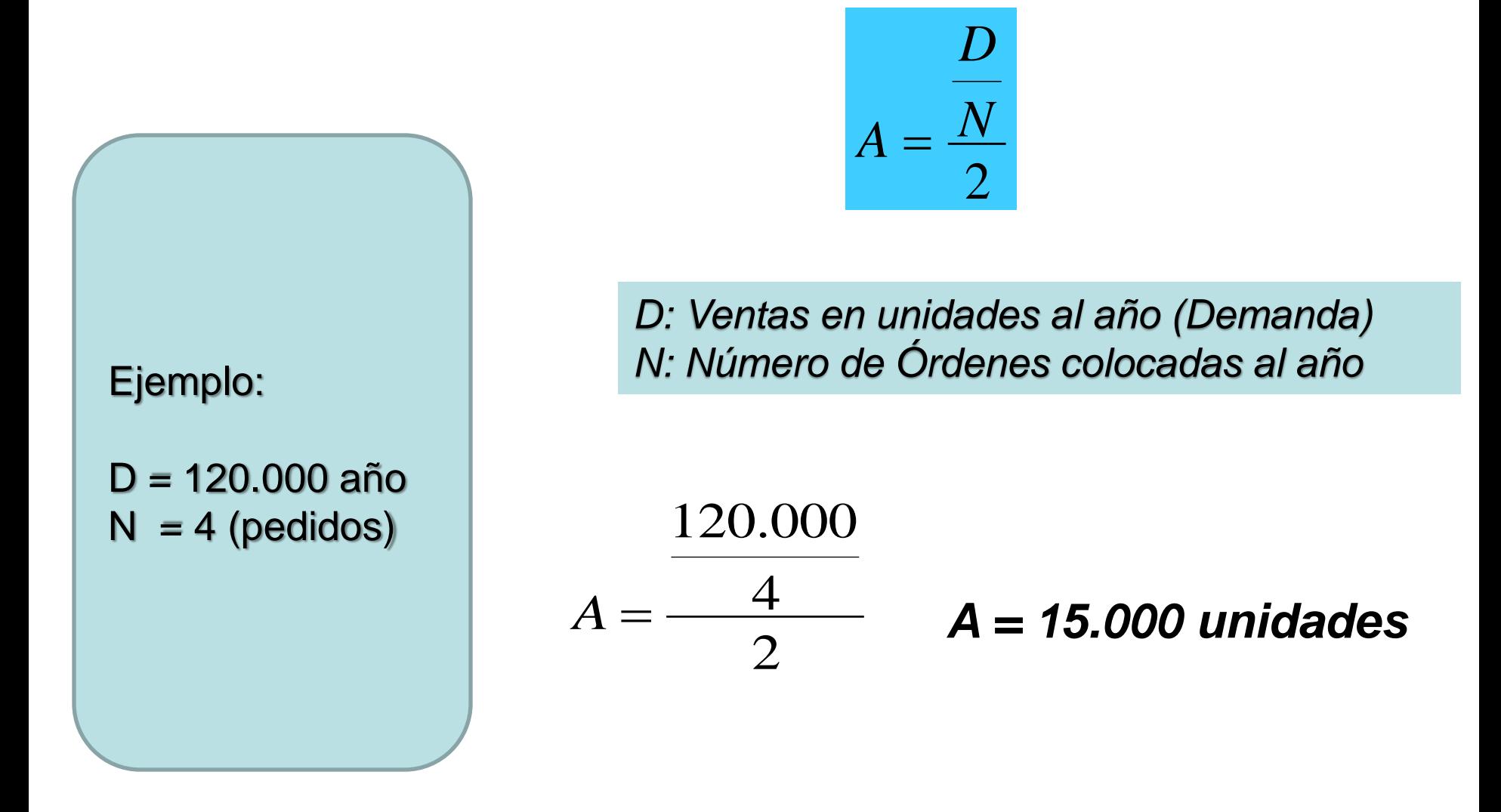

#### **A: Inventario Promedio**

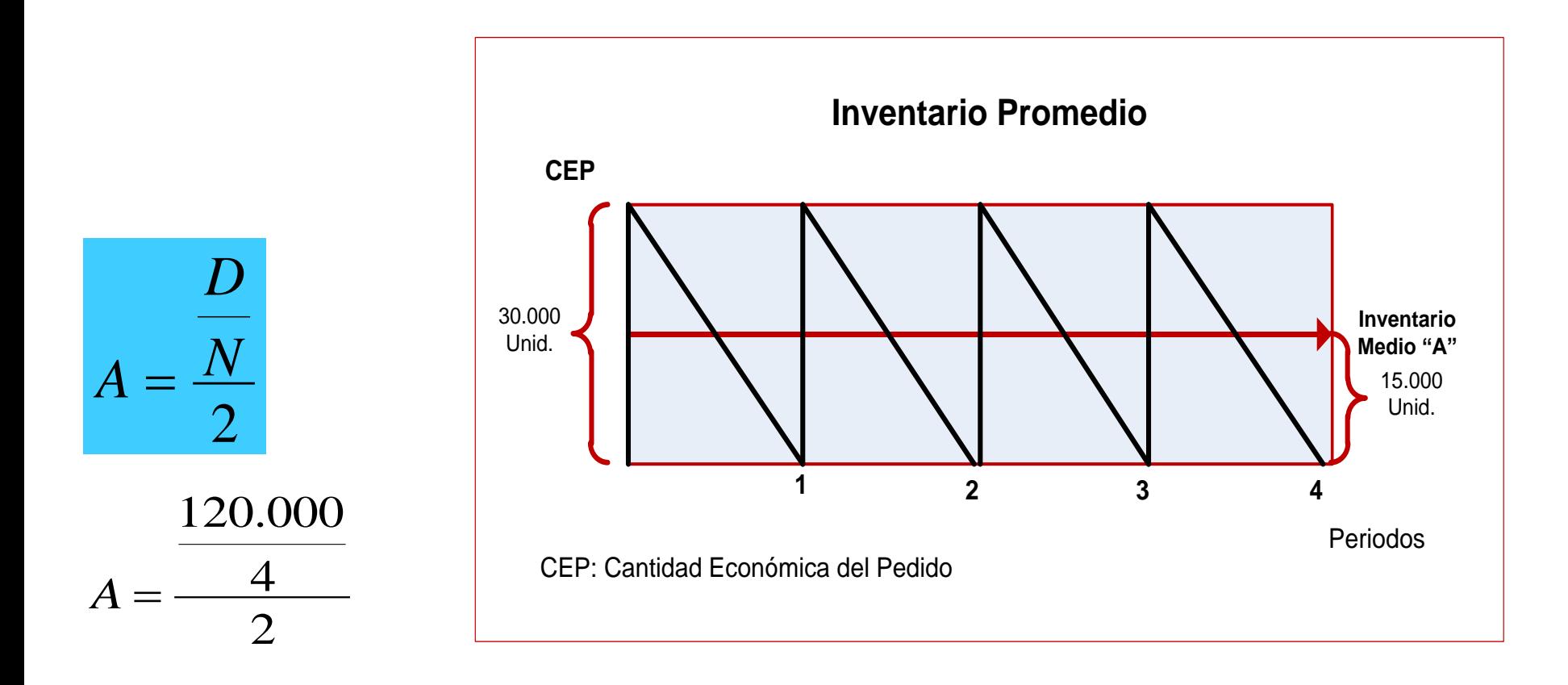

#### *A = 15.000 unidades*

#### **"c": Costo Unitario**

Representa el costo unitario del material en valor monetario.

#### **Valor del Inventario Promedio**

Resulta de multiplicar el Costo Unitario "c" por el Inventario Promedio "A" (en unidades)

$$
Ejemplo:\nc = $2\nA = 15.000
$$

#### *Valor Inv. Prom. = \$ 30.000*

#### **"i": Costo % de llevar o mantener el inventario**

Es el costo porcentual por año por el mantenimiento del inventario. Para calcular "i" se toman todos los costos como son:

- costos de financiamiento (costo de capital inversión promedio en el inventario),
- $\checkmark$  almacenamientos,
- $\checkmark$  seguros,
- $\checkmark$  desuso,
- $\checkmark$  etc.

Estos se suman y se dividen entre la inversión promedio del inventario (para obtener el %)

#### **"i": Costo % de llevar o mantener el inventario**

#### Ejemplo:

- $\checkmark$  Costo de capital del 10% (\$ 3.000 de cargos por financiamiento para mantener el inventario al año).
- Costos de almacenamiento incurridos \$ 2.000
- Costos de aseguramiento del inventario \$ 500
- Reducción del valor del inventario \$ 1.000 (por depreciación y desuso)

 $i = \frac{Costos.de.Manten.Invent.}$ 

 $V$ alor.prom.Invent.

$$
i = \frac{\$3.000 + \$2.000 + \$500 + \$1.000}{\$30.000}
$$

$$
i=0,217
$$

 $i = 21,7%$ 

**CMI: Costo de Mantenimiento del Inventario**

$$
CMI = A * i * c *
$$
  
\n
$$
I = 15.000 * 0,217 *
$$
  
\n
$$
CMI = $6.500
$$
  
\n
$$
M = $6.500
$$
  
\n
$$
M = $6.500
$$
  
\n
$$
M = $6.500
$$

A: 15.000 i: 21,7% c: \$2

## $CMI = 15.000 * 0,217 * $2$

#### $CMI = $6.500$

#### **COI: Costo de Ordenar el Inventario**

$$
COI = S*N
$$

 $\begin{aligned} \textit{COI} = S * N \ \end{aligned}$ por Orden (pedido)<br>le Órdenes colocadas al a<br><br><br><br>MSc. PEDRO BEJARANO V. S: Costo fijo por Orden (pedido) N: Número de Órdenes colocadas al año

Ejemplo:

 $S = $100$  $N = 4$ 

 $COI = $100*4$ 

 $COI = $400$ 

#### **COI: Costo de Ordenar el Inventario**

$$
COI = S*N
$$

$$
COI = S * N
$$
  
\nSi la ecuación  
\n
$$
A = \frac{D}{N}
$$
  
\nuede escribirse  
\n
$$
N = \frac{L}{2}
$$
  
\nEntonces  
\n
$$
COI =
$$
  
\n
$$
MSC. PEDRO BEJARANO V.
$$

puede escribirse 
$$
N = \frac{D}{2A}
$$

$$
COI = S\left(\frac{D}{2A}\right)
$$

Entonces

#### **COI: Costo de Ordenar el Inventario**

Aplicando esta fórmula:

$$
COL = S\left(\frac{D}{2A}\right)
$$

Ejemplo:

 $S = $100$  $D = 120.000$  $A = 15.000$ 

$$
COI = $100 \left(\frac{120.000}{2 * 15.000}\right)
$$

 $COI = $400$ 

**CTI: COSTO TOTAL DEL INVENTARIO**

Es la sumatoria de los Costos de inventario

$$
CTI = CMI + COI
$$

Ejemplo:

 $CMI = $6.500$  $COI = $400$ 

 $CTI = $6.500 + $400$ 

 $CTI = $6.900$ 

$$
CTI = \left(A * i * c\right) + S\left(\frac{D}{2A}\right)
$$

#### **Gráfica de los Costos de Inventario**

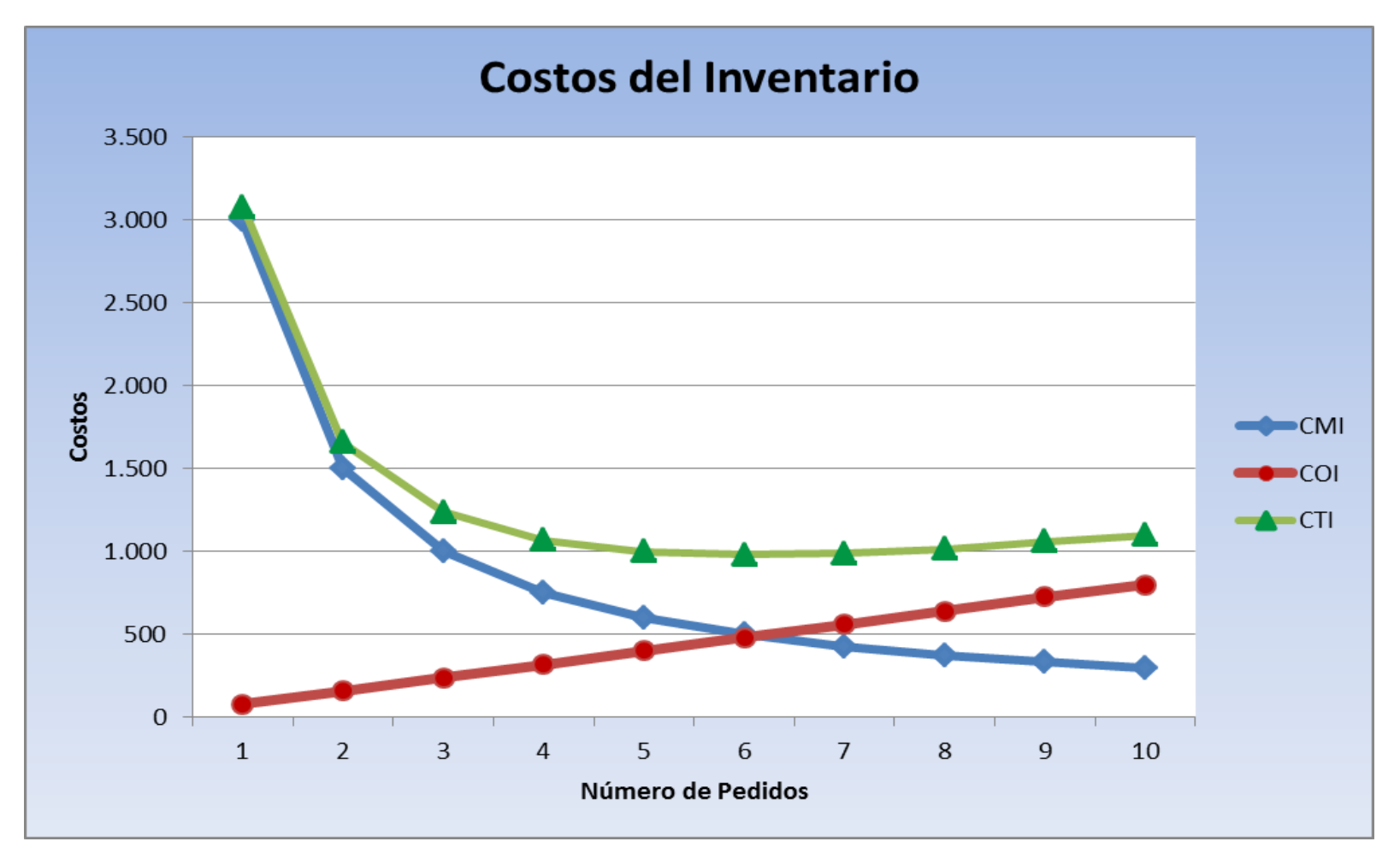

MSc. PEDRO BEJARANO V. CMI = Costos de Mantener el Inventario COI = Costos de Ordenar el inventario CTI = Costos Totales del Inventario

#### **CEP: CANTIDAD ECONÓMICA DEL PEDIDO**

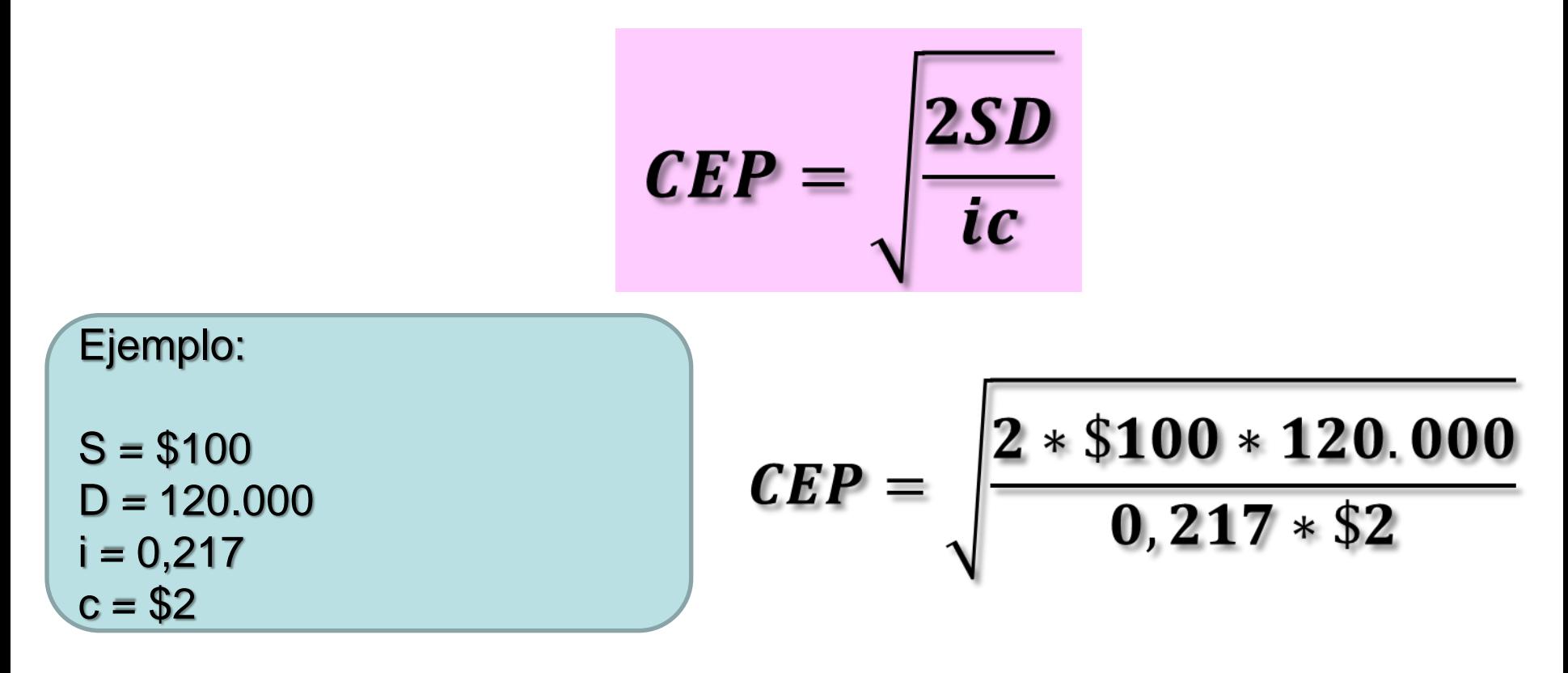

 $CEP = 7.436$ 

#### **CEP: CANTIDAD ECONÓMICA DEL PEDIDO Frecuencia del Pedido**

Si  $CEP = 7.436$   $\vee$  **D** = 120.000

Se puede calcular la frecuencia del pedido, calculando primero el número de veces a pedir:

$$
Vecess = \frac{D}{CEP} \qquad Vecess = \frac{120.000}{7.436} = 16
$$

Luego, dividiendo los días del año entre el número de veces, se obtiene la frecuencia del pedido (en días):

$$
Frecuencia = \frac{360}{Veces}
$$
 
$$
Frecuencia = \frac{360}{16} = 23días
$$

# **Punto de Reorden PRO (ROP)**

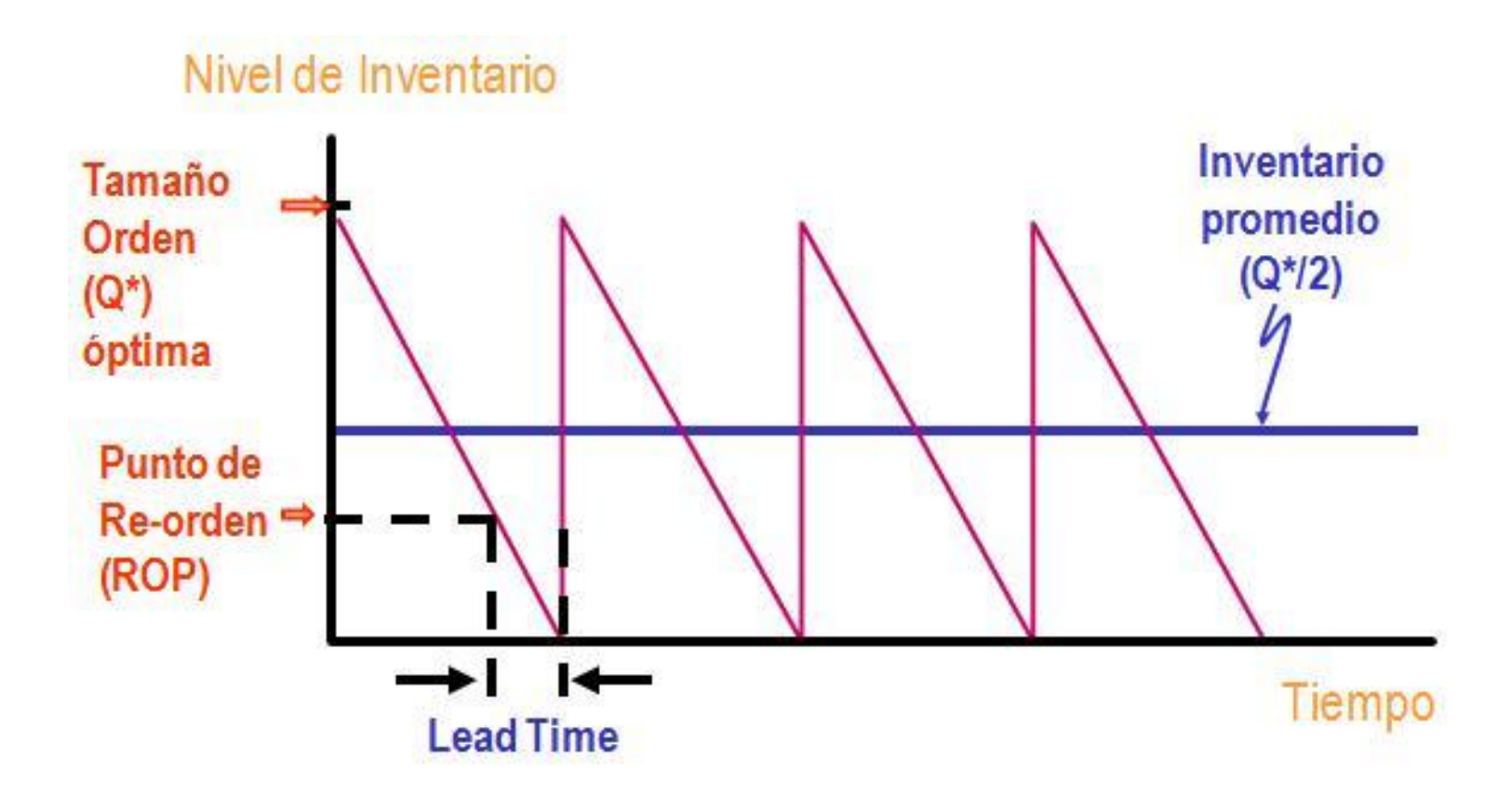

#### **Punto de Reorden PRO (ROP)**

$$
ROP = d * L
$$

*Donde: d: demanda diaria L: Tiempo de Espera (Lead Time)*

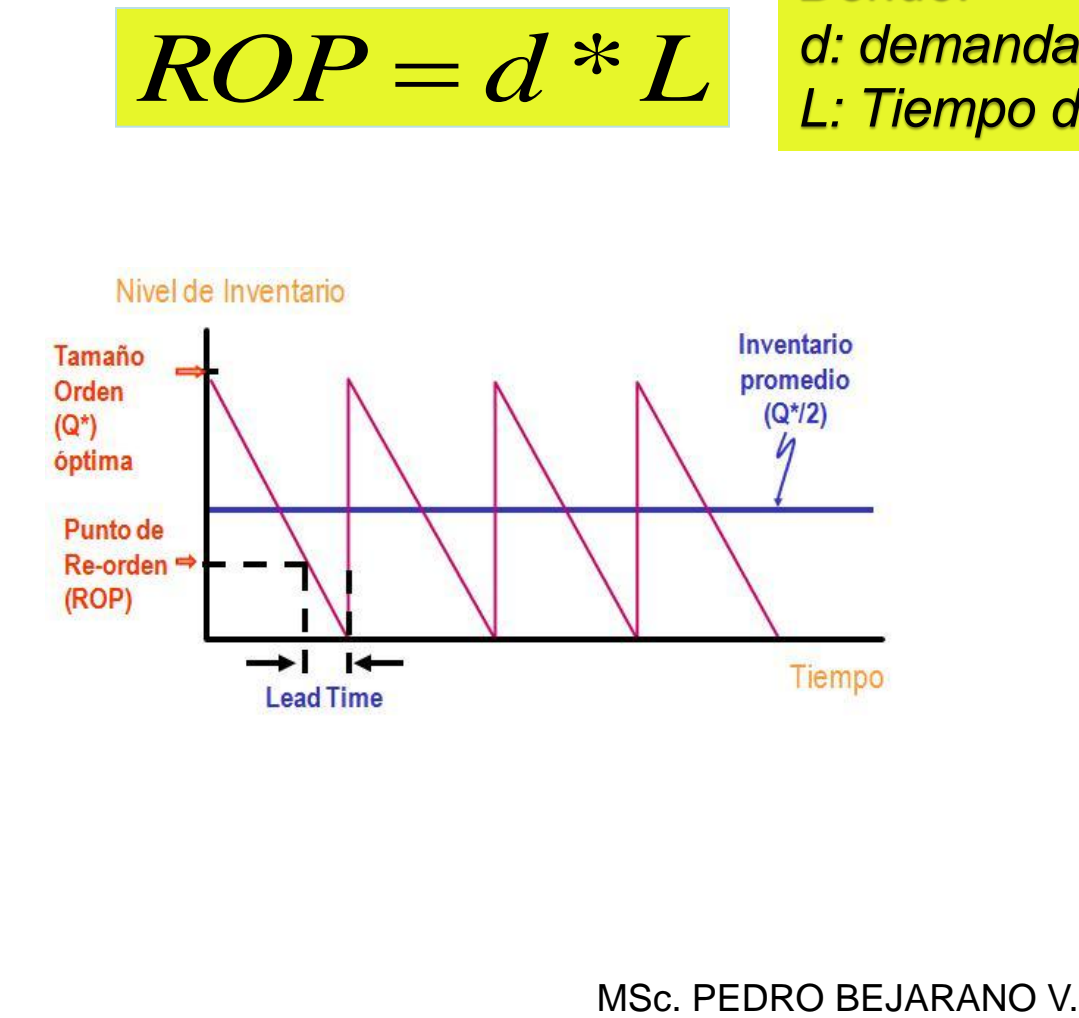

 $d = D/360$ 

# **Ejemplo Punto de Reorden PRO (ROP)**

*Datos:* 

*D: 1.800 unid. (Demanda anual) S: \$24 por Orden (pedido)*

- *i : 10% año*
- *c : \$ 40 por unidad*

$$
CEP = \sqrt{\frac{2SD}{ic}} \quad CEP = 147
$$

Conocida la Demanda anual «D» (unidades/año)se puede calcular la **demanda diaria «d»** (unidades/día), así:

$$
d = \frac{D}{360}
$$
 Es decir,  $d = \frac{1.800}{360} = 5$  **5** unidades/día

Si se conoce que el Tiempo de Espera «L» (Lead Time) para cada pedido es de por ejemplo 7 días, se pueDe calcular el **Punto de Reorden ROP**, así:

 $ROP = d \cdot L$ Es decir,  $ROP = 5*7$ **35** unidades

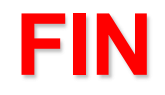